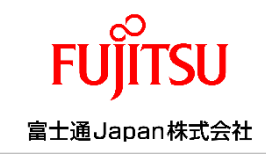

# 大阪公立大学医学部附属病院様

**HOPE** 

# 【地域医療連携システム】 (HumanBridge) 参照施設でのカルテ参照

\*本資料はテスト患者の操作例となり、実患者のデータとは異なることをご了承ください

### 富士通Japan株式会社

目次

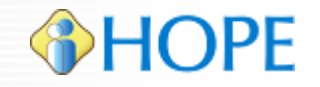

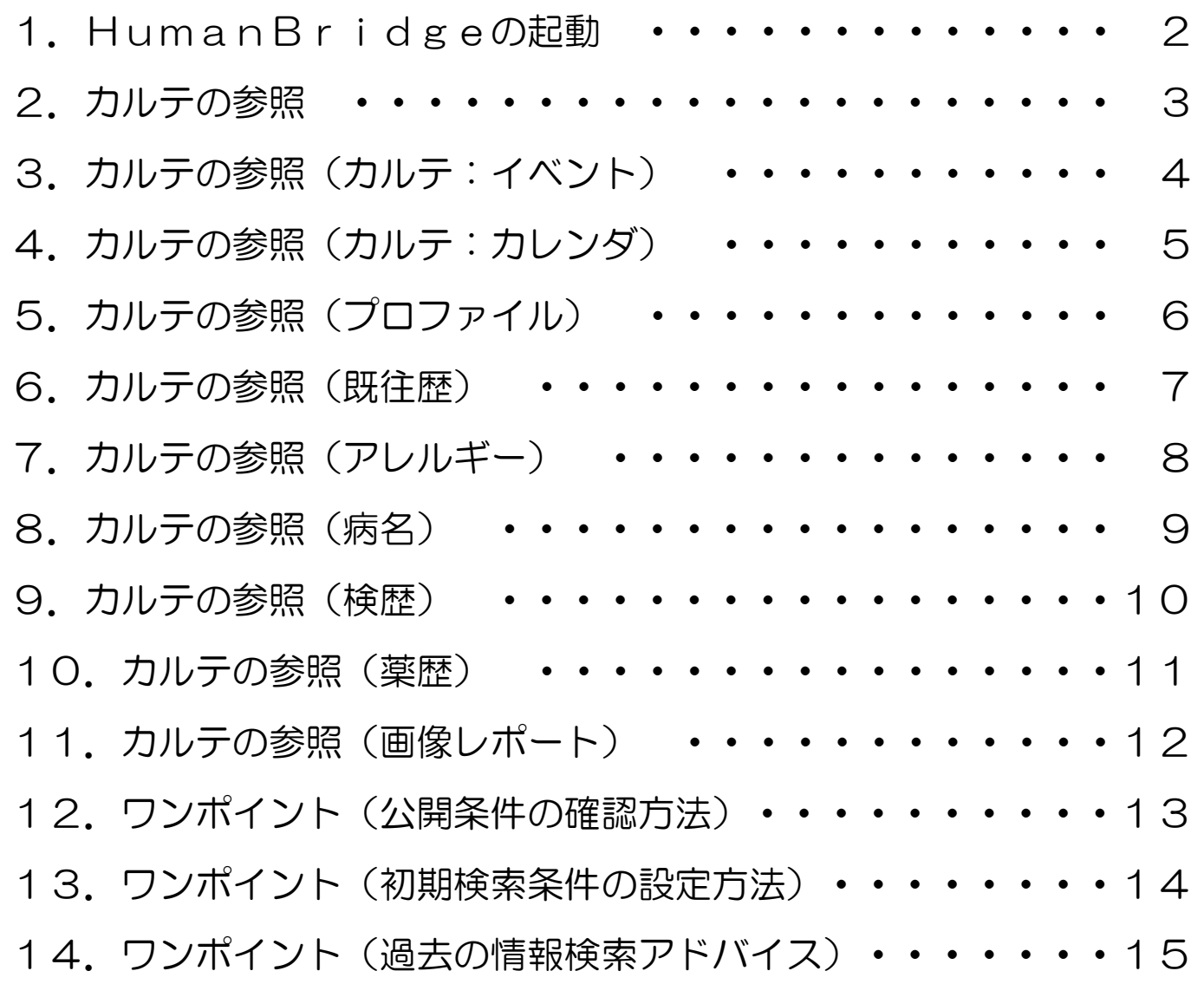

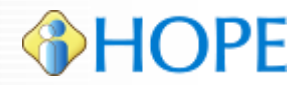

#### ※HumanBridgeを起動するにはVPN接続されていることが前提になります。

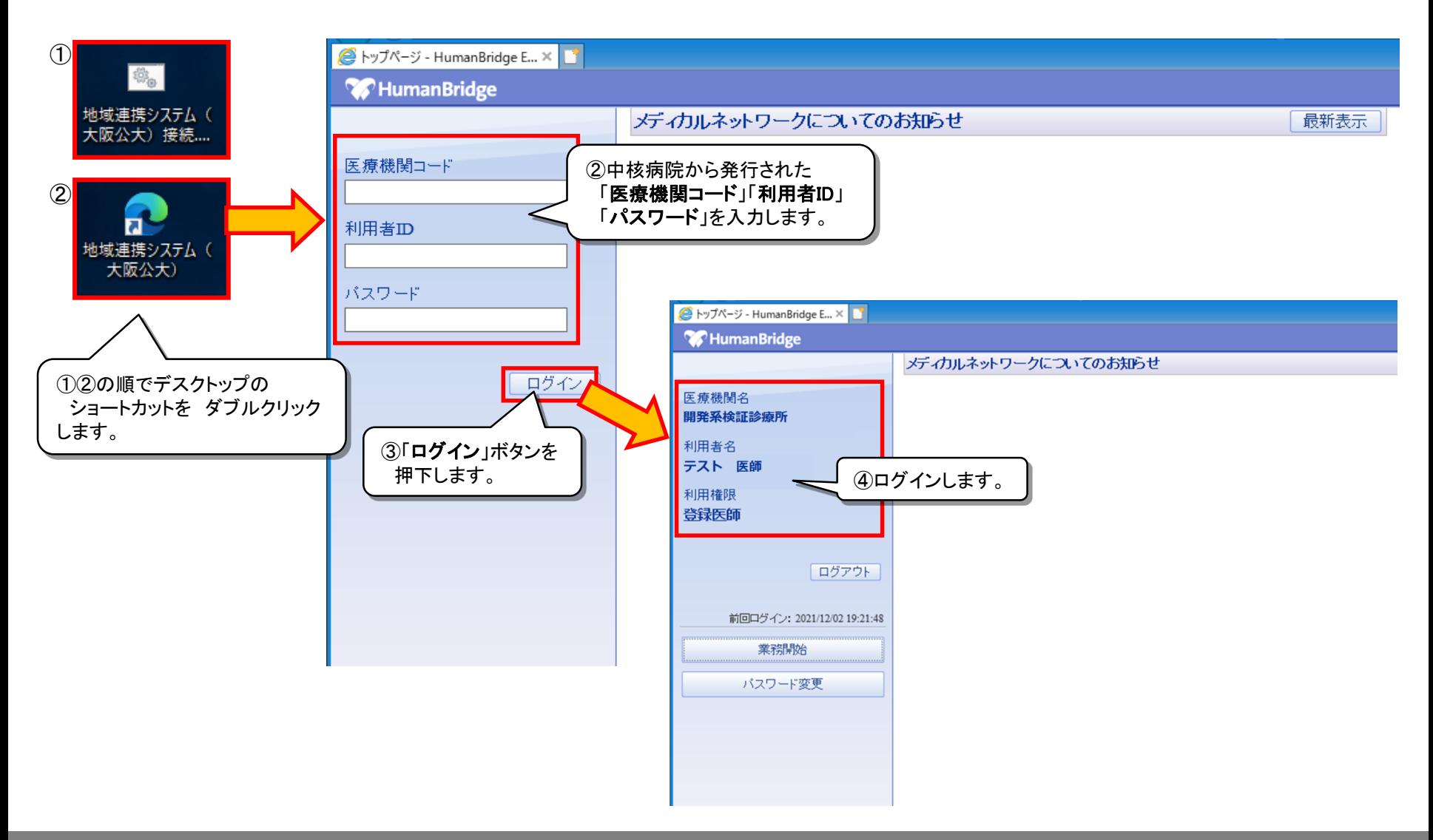

カルテの参照

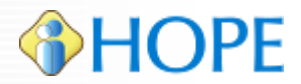

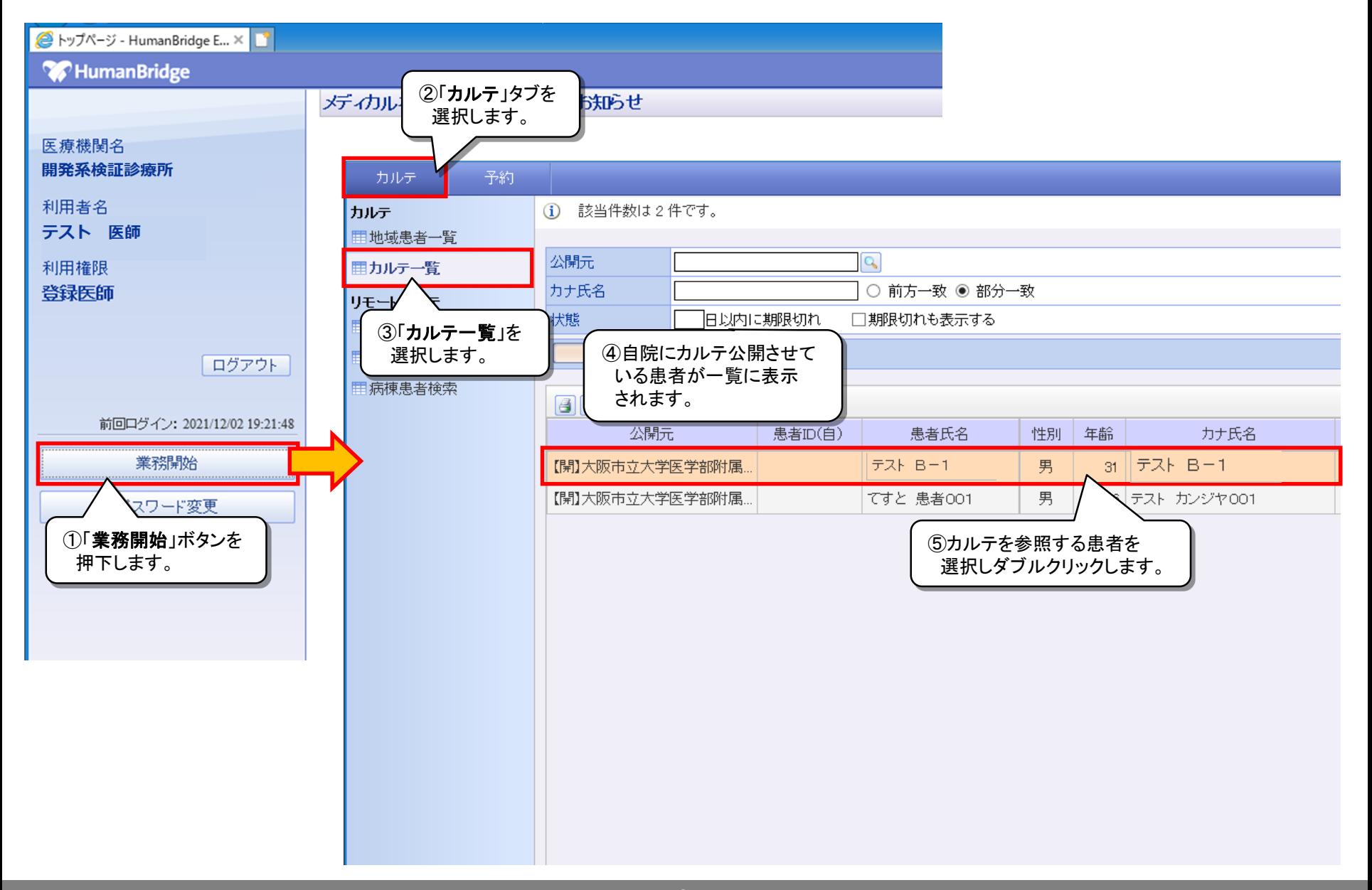

カルテの参照(カルテ:イベント)

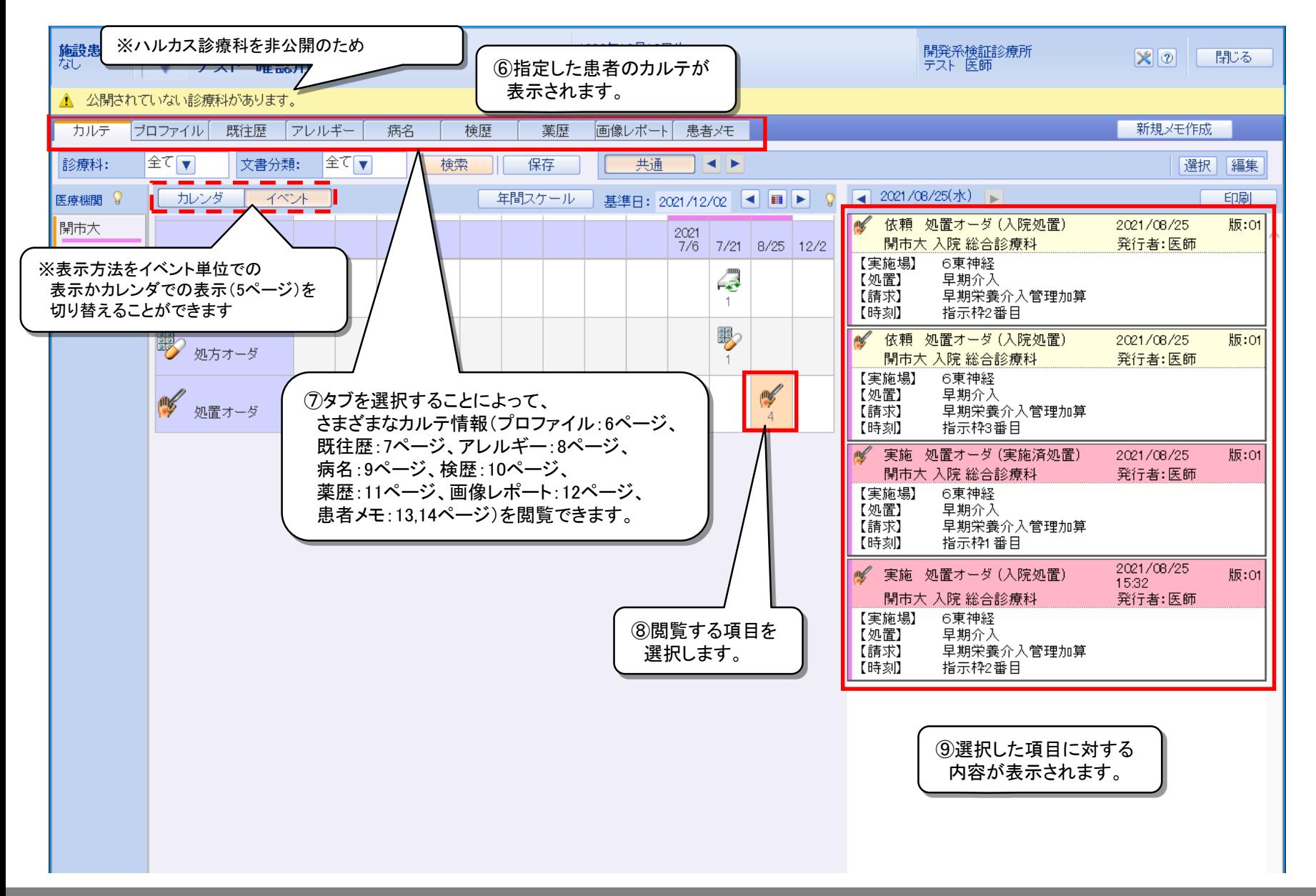

カルテの参照(カルテ:カレンダ)

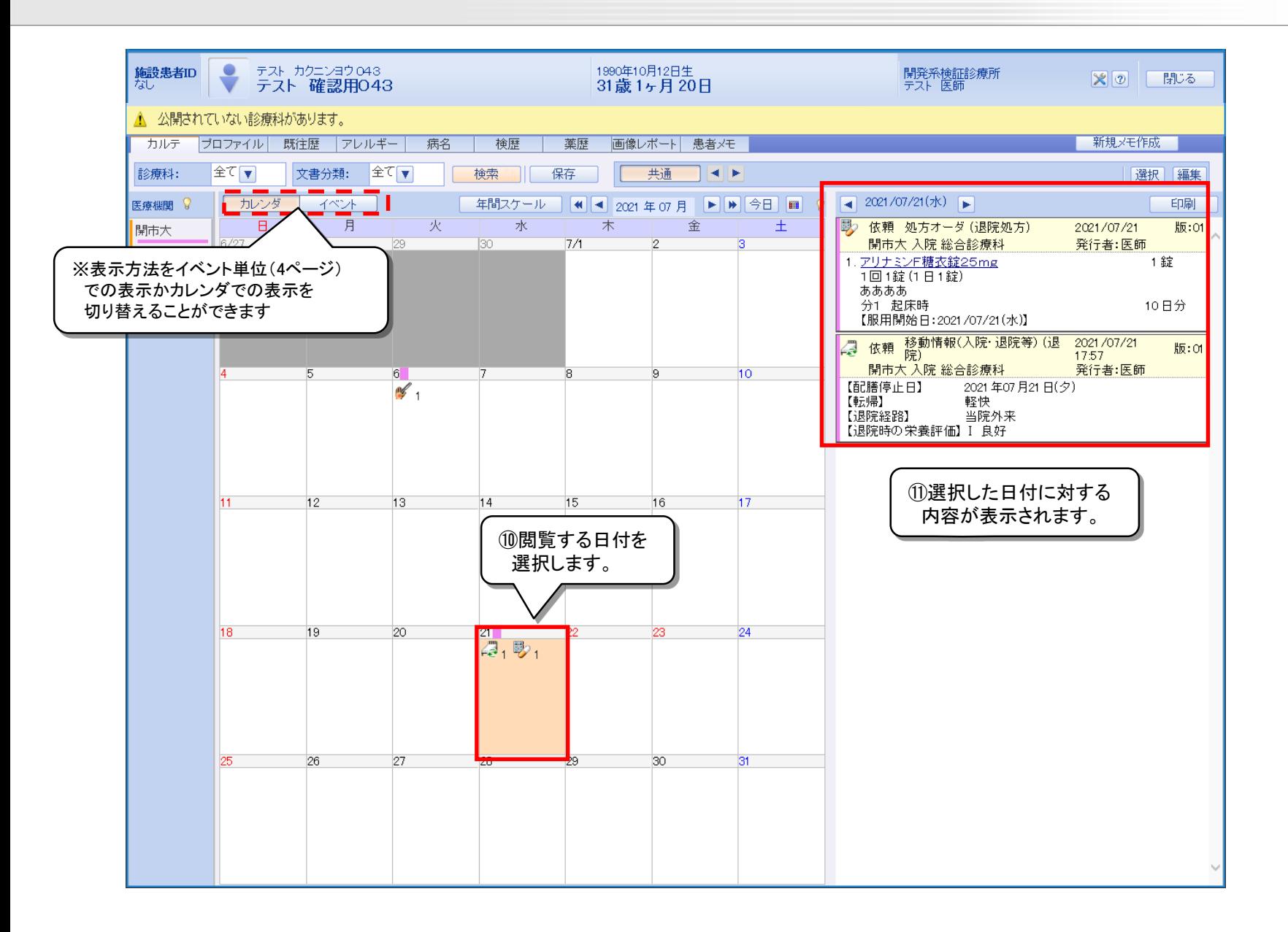

#### カルテの参照(プロファイル)

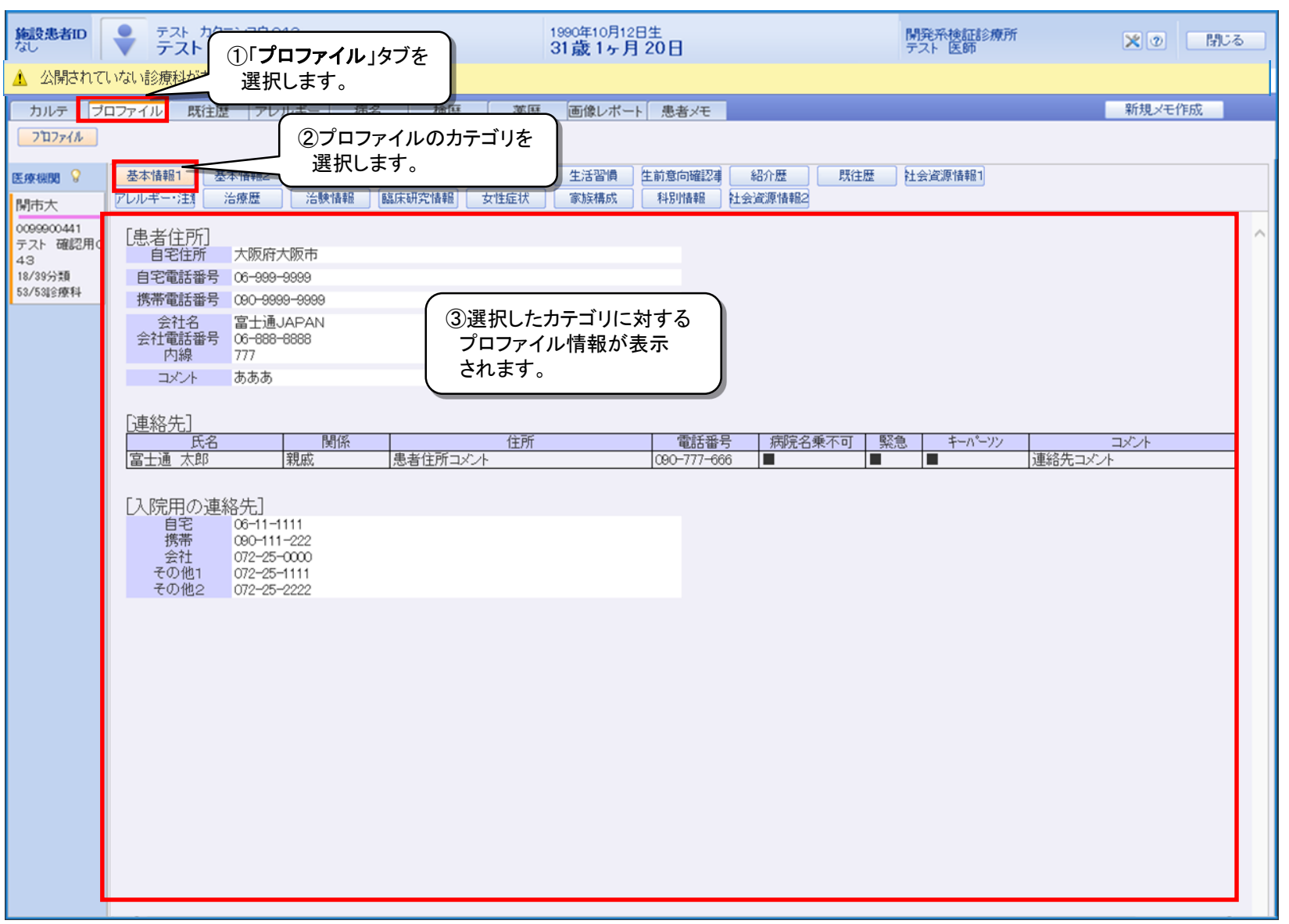

カルテの参照(既往歴)

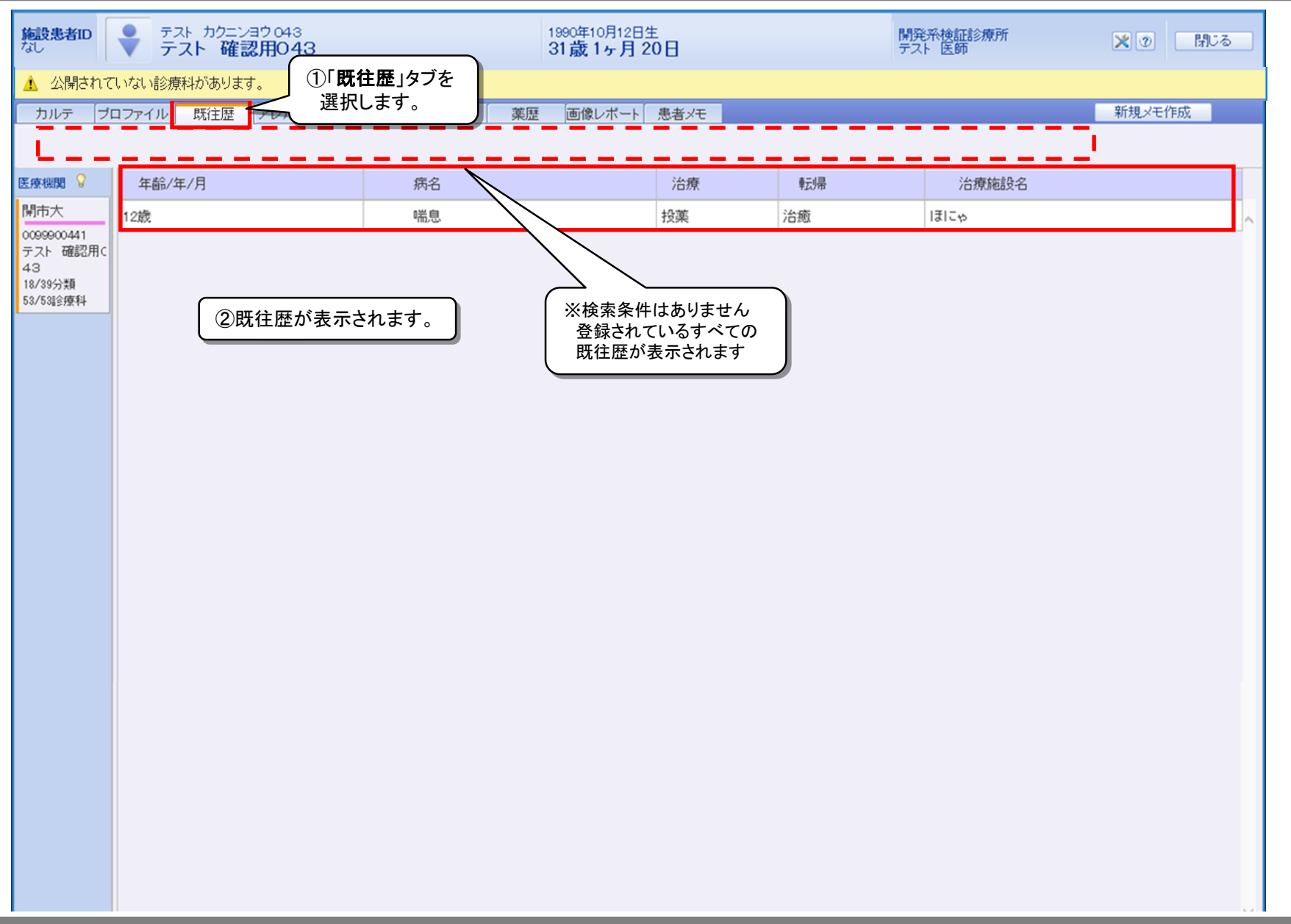

カルテの参照(アレルギー)

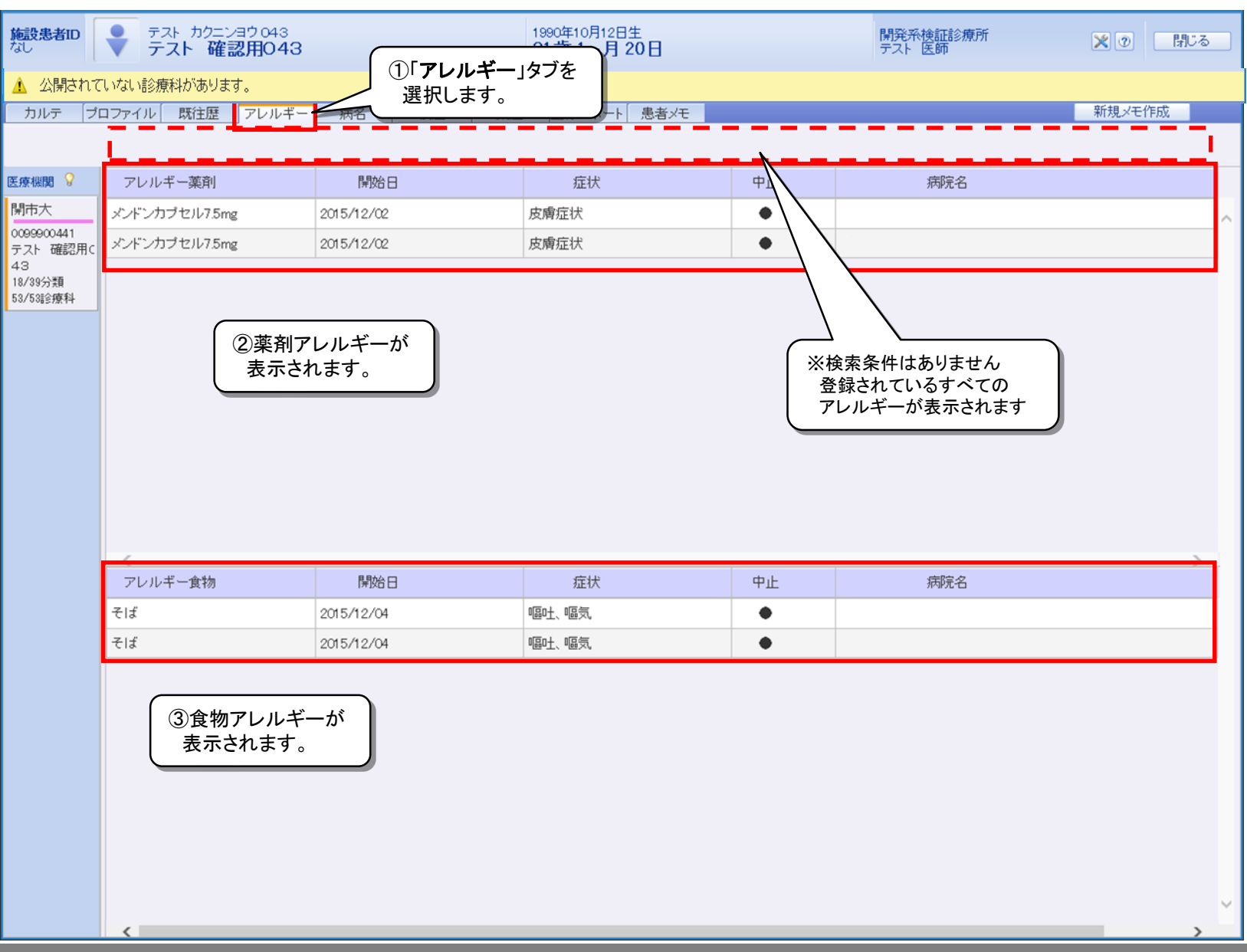

#### カルテの参照(病名)

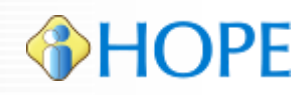

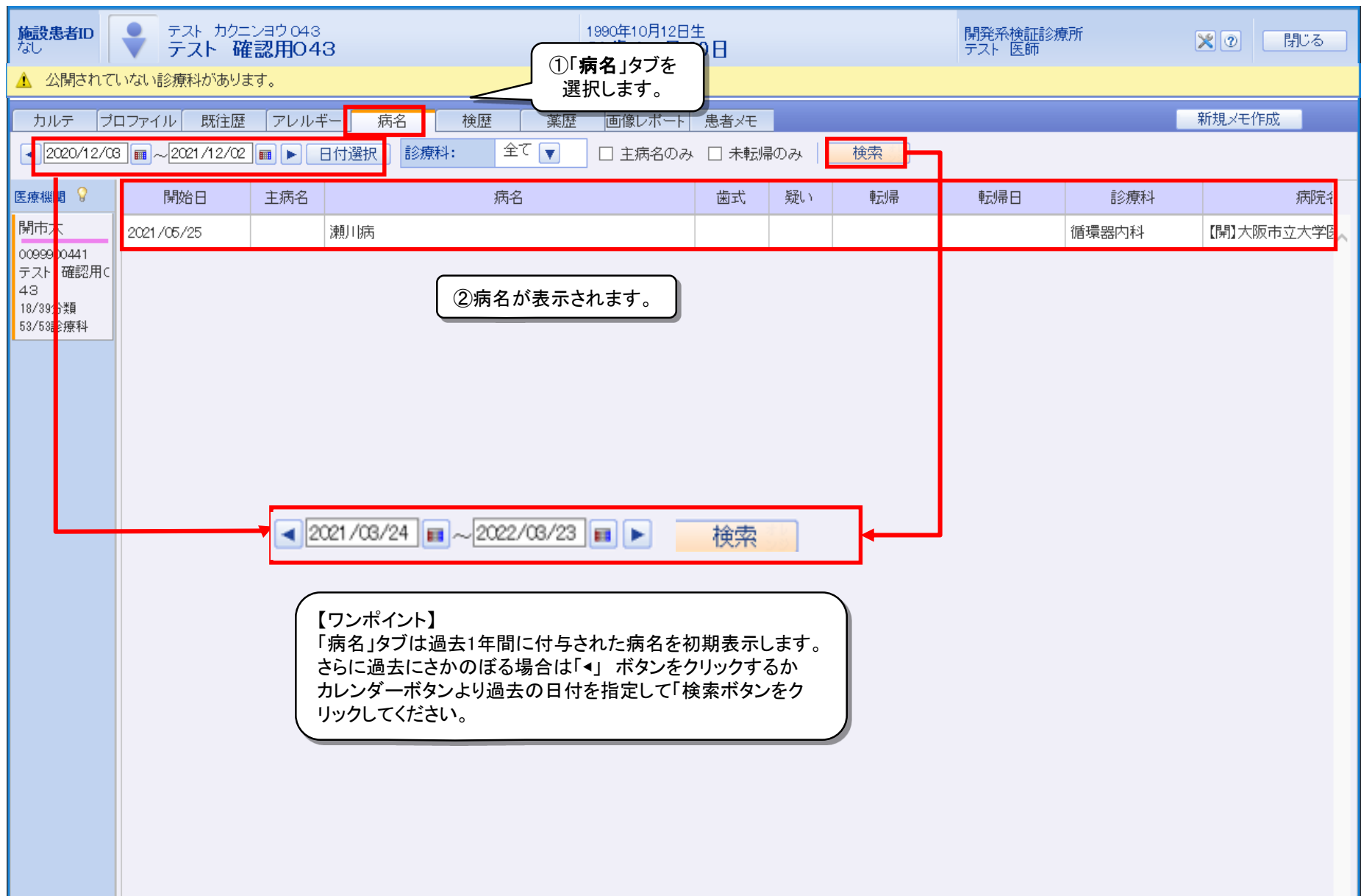

カルテの参照(検歴)

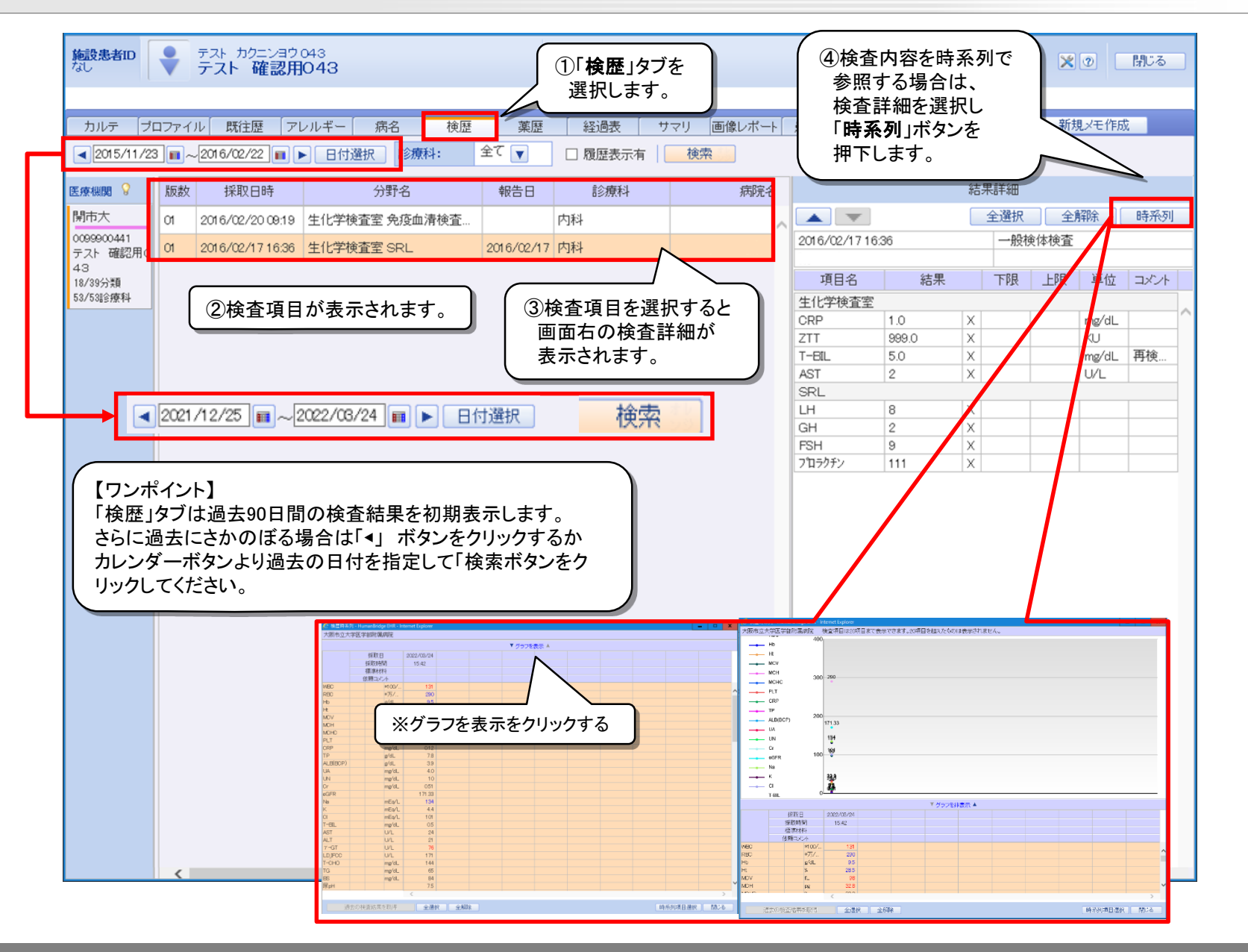

カルテの参照(薬歴)

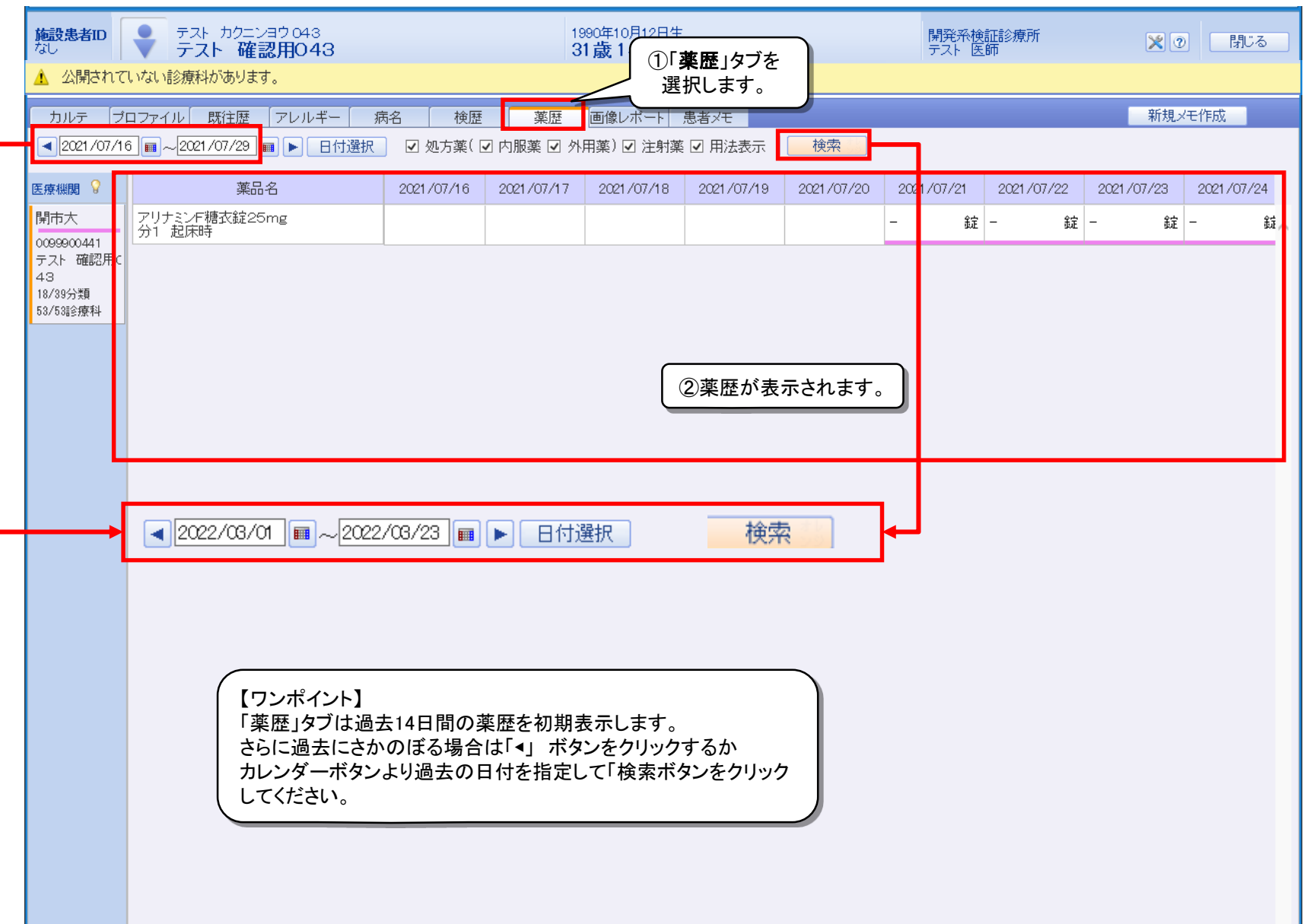

カルテの参照(画像レポート)

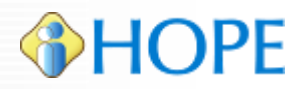

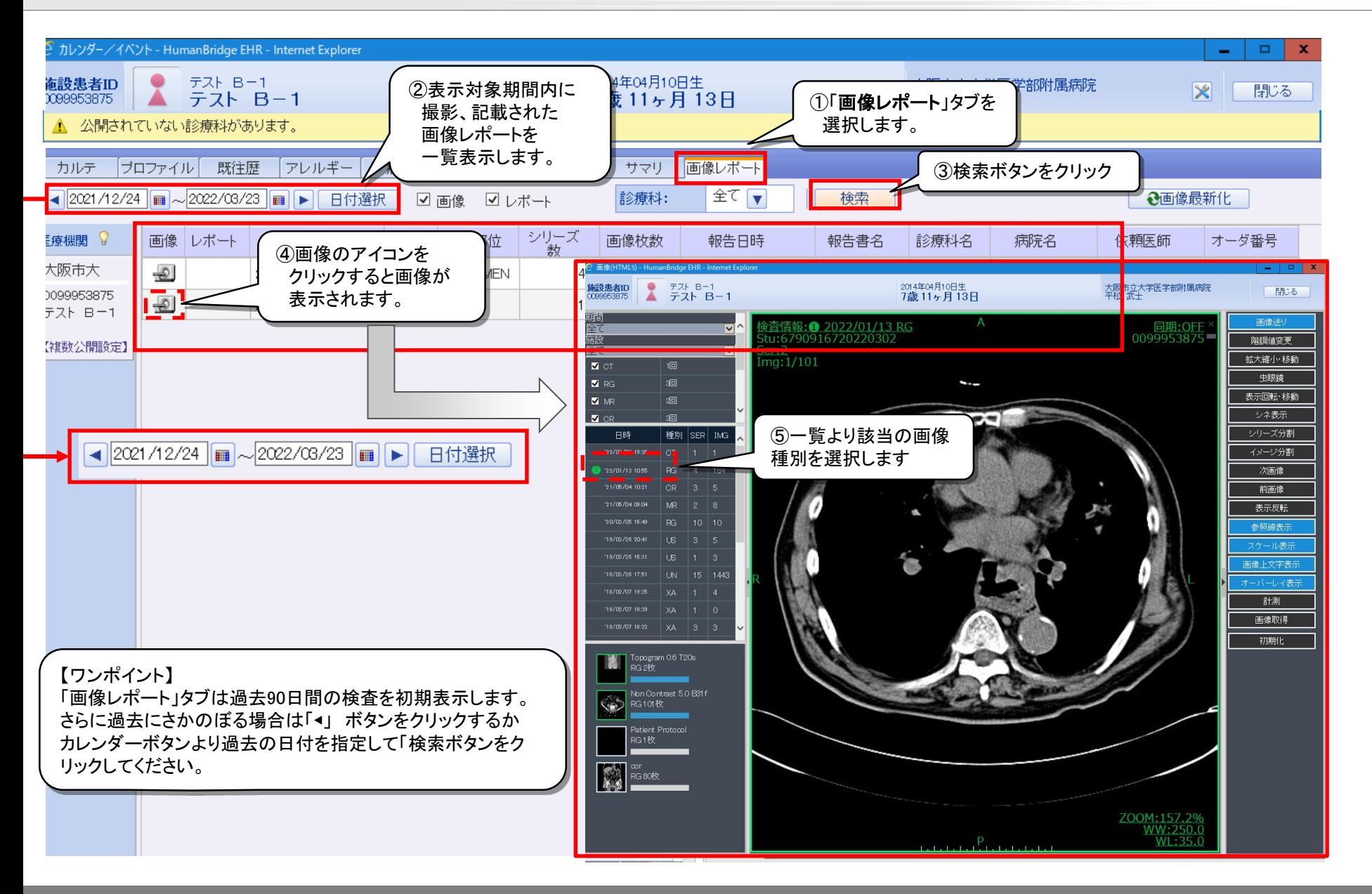

#### 【ワンポイント】患者の公開条件の確認方法

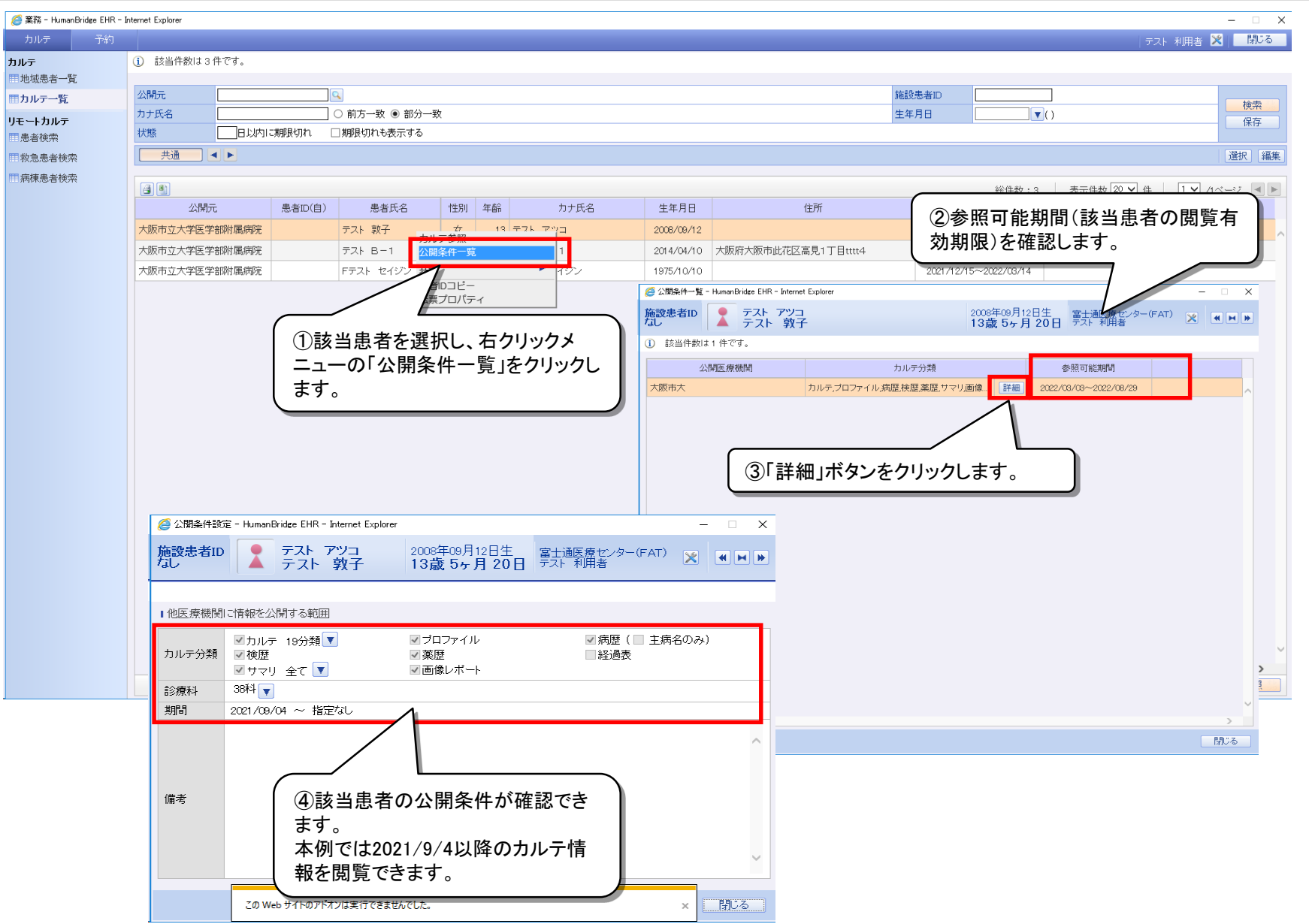

## 【ワンポイント】初期検索条件の設定方法

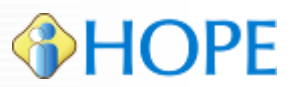

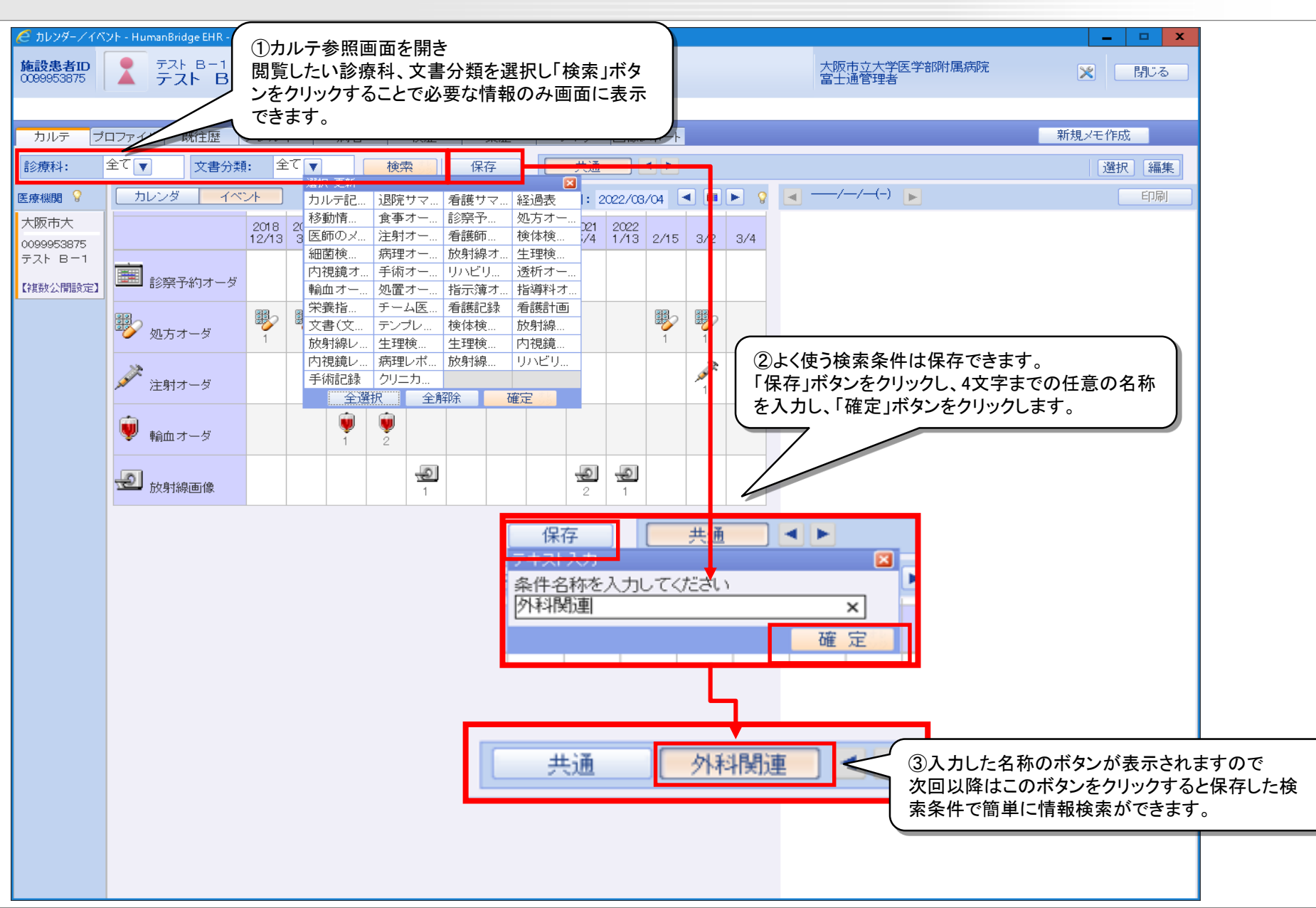

#### 【ワンポイント】過去の情報検索アドバイス

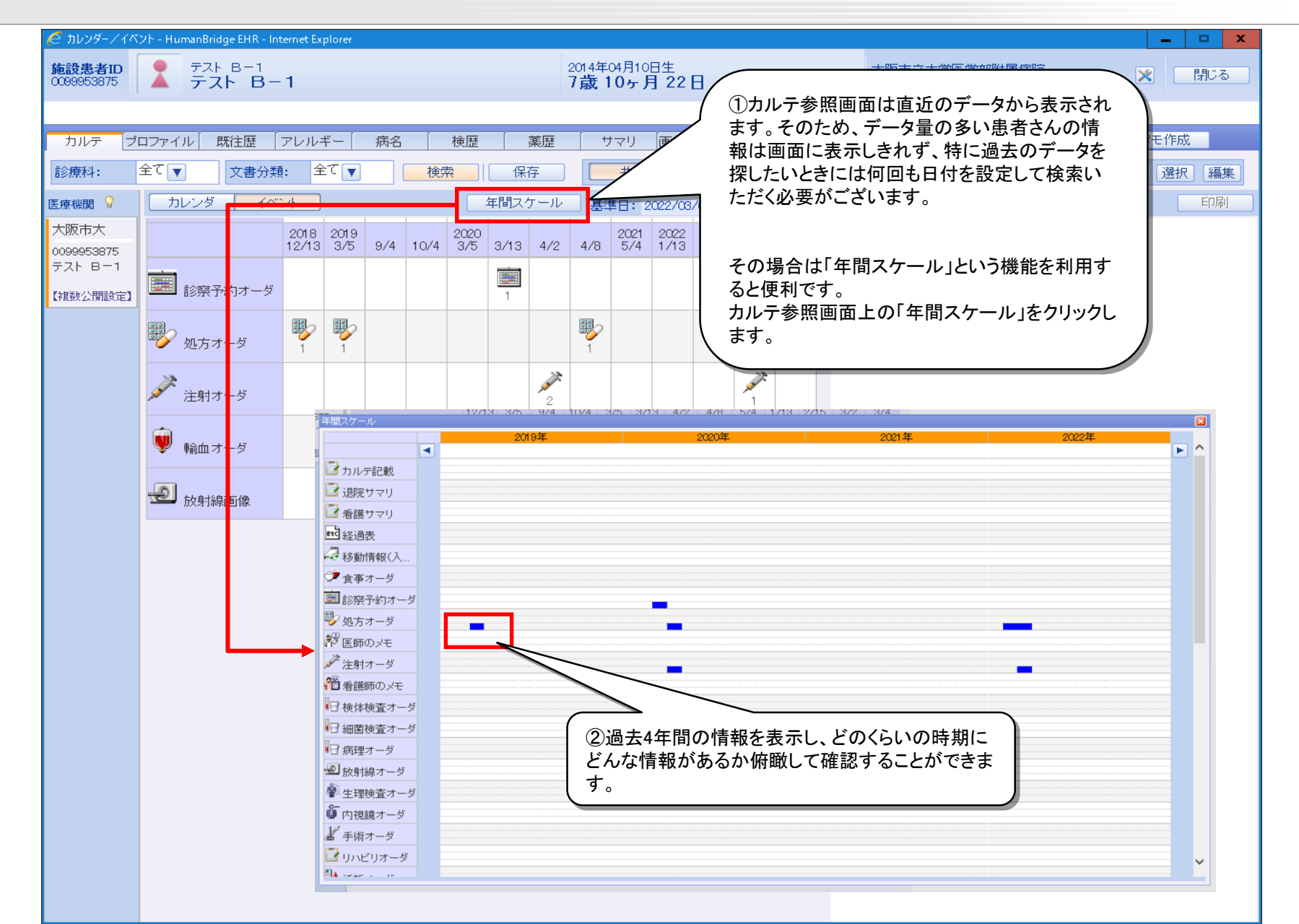